# **Übung 11 – Digitale Medien**

#### **Inhalt**

- DTD
- XML

## **Aufgaben**

#### **Aufgabe 1: DTDs und XML (10 Punkte)**

Document Type Definitions (DTDs) beschreiben in XML-Formaten gültige Elemente und Attribute sowie deren Kombinationen. Im Folgenden sollen alle aktuellen Themen für Abschlussarbeiten in einer XML-Datei abgespeichert werden.

a) Erstellen Sie eine DTD namens "abschlussarbeiten.dtd". Nur die explizit als Attribute genannten Informationen sollen als Attribute modelliert werden, alle anderen als Elemente.

Die Liste der *Abschlussarbeiten* enthält beliebig viele Abschlussarbeiten.

- Jede *Abschlussarbeit* hat als Attribut *Typ*, welches immer angegeben werden muss und nur die Werte *PA* (Projektarbeit)*, DA* (Diplomarbeit), *BA*  (Bachelorarbeit) oder *MA* (Masterarbeit) annehmen kann.
- Zusätzlich hat jede Abschlussarbeit immer exakt einen *Titel* und mindestens einen *Betreuer* als Element. Optional – wenn die Abschlussarbeit bereits vergeben ist – hat die Abschlussarbeit noch einen *Studenten*.
- *Titel* enthält den Titel der Abschlussarbeit in Textform
- *Betreuer* enthält den Namen des zuständigen Betreuers in Textform
- *Student* enthält folgenden Elemente immer exakt einmal: *Name, Matrikelnummer, Studienfach.* Zusätzlich kann der Student ein optionales Attribut *Abgabetermin* haben.
- *Name, Matrikelnummer* und *Studienfach* enthalten nur Inhalt in Textform.
- b) Erstellen Sie eine XML-Datei "bachelorarbeit.xml", die beispielhaft eine Bachelorarbeit modelliert, die bereits an einen Studenten vergeben ist. Die XML Datei soll auf der erstellten DTD basieren.

#### **Aufgabe 2: XML und CSS (10 Punkte)**

XML-Dokumente enthalten nur Inhalt, keine The Lodger: A Story of The London Fog (1926) Information darüber, wie Sie (wenn überhaupt) dargestellt werden sollen. Diese Darstellungsinformationen können entweder über CSS oder XSLT realisiert werden.

a) Was ist der generelle Unterschied zwischen CSS und XSLT? Denken Sie daran, wo die Darstellungsinformation The Farmer's Wife (1928) verarbeitet wird.

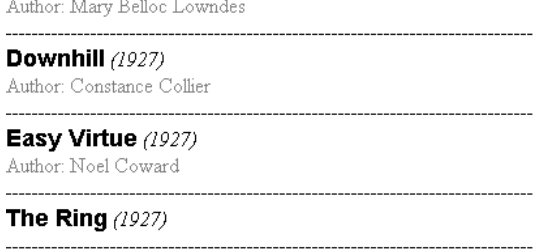

Author: Eden Philpotts

- b) Laden Sie die XML-Datei "hitchcock.xml" herunter. Erstellen Sie dafür eine CSS-Datei mit den Namen movies.css und binden Sie sie ein. Die Formatierung soll folgende Eigenschaften haben:
	- Die Filmtitel werden dick, groß und in einer sans-serif Schrift dargestellt
	- Das Produktionsjahr ist kursiv gesetzt, von Klammern umgeben und steht direkt hinter dem Filmtitel
	- Autoren sofern vorhanden stehen in grauer Schrift unter dem Titel und haben ein "Author:" vorangestellt
	- Alle Filme sind durch eine gestrichelte Linie voneinander getrennt
	- Sämtliche unnötigen Leerzeilen und Abstände sind eliminiert

Orientieren Sie sich am Bild zu dieser Aufgabe wie Ihr Ergebnis aussehen soll.

### **Abgabe**

Zulässiges Dateiformat für die Lösung ist TXT, DTD, CSS und XML. Bitte geben Sie Ihre Lösung als ZIP-Datei bis zum 11.02.11 10:00 Uhr in UniWorx ([http://www.pst.ifi.lmu.de/uniworx\)](http://www.pst.ifi.lmu.de/uniworx) ab.

**Hinweis:** Verspätete Abgaben oder Abgaben im falschen Dateiformat werden nicht gewertet.